# **betano como cadastrar**

- 1. betano como cadastrar
- 2. betano como cadastrar :bet pix 367
- 3. betano como cadastrar :zebet download apk

### **betano como cadastrar**

#### Resumo:

**betano como cadastrar : Descubra a joia escondida de apostas em mka.arq.br! Registre-se agora e ganhe um bônus precioso para começar a ganhar!**  contente:

### **Apostas no Futebol Americano: Tudo o Que Você Precisa Saber**

O futebol americano é um esporte popular em betano como cadastrar muitos países, incluindo o Brasil. Com a emoção em betano como cadastrar torno dos jogos, muitas pessoas estão procurando formas de se engajar ainda mais no esporte, e uma delas é através de apostas desportivas. Neste artigo, vamos lhe mostrar tudo o que você precisa saber sobre apostas no futebol americano no Brasil.

Antes de começar, é importante lembrar que as apostas desportivas devem ser feitas de forma responsável e em betano como cadastrar sites legais e autorizados. Além disso, é importante ter conhecimento sobre o esporte e as equipes envolvidas antes de fazer qualquer tipo de aposta.

## **Os Melhores Sites de Apostas no Futebol Americano no Brasil**

No Brasil, existem muitos sites de apostas desportivas legais e autorizados que oferecem apostas no futebol americano. Alguns dos melhores sites incluem:

- Bet365
- Betano
- Rivalo

Estes sites oferecem uma variedade de opções de apostas, incluindo linha de dinheiro, pontos spread e total de pontos. Além disso, eles oferecem bônus e promoções regulares para os seus jogadores.

### **Como Fazer Apostas no Futebol Americano**

Fazer apostas no futebol americano é fácil. Primeiro, você precisa escolher um site de apostas desportivas legais e autorizados no Brasil. Em seguida, você precisa criar uma conta e fazer um depósito. Depois disso, você pode navegar pelas opções de apostas no futebol americano e escolher a aposta que deseja fazer.

É importante lembrar que as apostas desportivas devem ser feitas de forma responsável e em betano como cadastrar sites legais e autorizados. Além disso, é importante ter conhecimento

sobre o esporte e as equipes envolvidas antes de fazer qualquer tipo de aposta.

## **Conclusão**

Apostas no futebol americano pode ser uma forma emocionante de se engajar ainda mais no esporte. No Brasil, existem muitos sites de apostas desportivas legais e autorizados que oferecem opções de apostas no futebol americano. Antes de fazer qualquer tipo de aposta, é importante lembrar de fazer apostas de forma responsável e em betano como cadastrar sites legais e autorizados. Além disso, é importante ter conhecimento sobre o esporte e as equipes envolvidas antes de fazer qualquer tipo de aposta.

Como criar uma aposta online no Brasil No Brasil, as apostas online estão em betano como cadastrar

nte crescimento, tornando-se uma opção cada vez mais popular para aqueles que desejam roveitar o melhor de suas apostas esportivas ou de casino. Então, se você está

o saber como criar uma aposta online no Brasil, você chegou ao lugar certo. Antes de eçar, é importante lembrar que é preciso ter uma conta em betano como cadastrar um site de apostas

que esteja licenciado e regulamentado no Brasil. Alguns dos sites mais populares m: Bet365 Betfair Betano Uma vez que você tenha escolhido um site e criado betano como cadastrar conta, é

hora de começar a fazer suas apostas. Para fazer uma aposta, siga esses passos: Faça in em betano como cadastrar betano como cadastrar conta no site de apostas online. Navegue até a seção de esportes ou

o, dependendo do que você deseja apostar. Escolha o evento ou jogo no qual deseja

r. Escolha o tipo de aposta que deseja fazer (ex. vitória, empate, número de gols,

. Insira o valor que deseja apostar. Confirme a betano como cadastrar aposta. Agora que você sabe como

ar uma aposta online no Brasil, é hora de começar a aproveitar as melhores odds e ões dos sites de apostas online! Lembre-se de sempre apostar de forma responsável e ro de suas possibilidades financeiras. ¿Cómo crear una apuesta en línea en Brasil? En asil, las apuestas en línea están en constante crecimiento, convirtiéndose en una cada vez más popular para aquellos que desean aprovechar al máximo sus apuestas vas o de casino. Entonces, si está buscando saber cómo crear una apuesta en línea en sil, ha llegado al lugar correcto. Antes de comenzar, es importante recordar que es sario tener una cuenta en un sitio de apuestas en línea que esté autorizado y regulado n Brasil. Algunos de los sitios más populares incluyen: Bet365 Betfair Betano Una vez e haya elegido un sitio y creado su cuenta, es hora de comenzar a realizar sus Para realizar una apuesta, siga estos pasos: Inicie sesión en su cuenta en el sitio de apuestas en línea. Navegue hasta la sección de deportes o casino, según lo que desee star. Elija el evento o juego en el que desea apostar. Elija el tipo de apuesta que a realizar (por ejemplo, victoria, empate, número de goles, etc.). Ingrese el valor que desea apostar. Confirme su apuesta. Ahora que sabe cómo crear una apuesta en línea en asil, es hora de comenzar a aprovechar las mejores cuotas y promociones de los sitios apuestas en línea! Recuerde siempre apostar de manera responsable y dentro de sus ilidades financieras. How to Create an Online Bet in Brazil In Brazil, online bets are rowing in popularity, becoming an increasingly popular option for those who want to the most of their sports bets or casino games. So, if you're looking for how to create an online bet in Brazil, you've come to the right place. Before you start, it's t to remember that you need to have an account on a licensed and regulated online g site in Brazil. Some of the most popular sites include: Bet365 Betfair Betano Once have chosen a site and created your account, it's time to start making your bets. To ace a bet, follow these steps: Log in to your account on the online betting site.

te to the sports or casino section, depending on what you want to bet on. Choose the nt or game you want to bet on. Choose the type of bet you want to make (e.g. victory, aw, number of goals, etc.). Enter the amount you want to bet. Confirm your bet. Now you know how to create an online bet in Brazil, it's time to start taking advantage of the best odds and promotions from online betting sites! Remember to always bet ly and within your financial means. Crear una apuesta en línea en Brasil En Brasil, las apuestas en línea están en constante crecimiento, convirtiéndose en una opción cada vez más popular para aquellos que desean aprovechar al máximo sus apuestas deportivas o de asino. Entonces, si está buscando saber cómo crear una apuesta en línea en Brasil, ha egado al lugar correcto. Antes de comenzar, es importante recordar que es necesario r una cuenta en un sitio de apuestas en línea que esté autorizado y regulado en Brasil. Algunos de los sitios más populares incluyen: Bet365 Betfair Betano Una vez que haya gido un sitio y creado su cuenta, es hora de comenzar a realizar sus apuestas. Para izar una apuesta, siga estos pasos: Inicie sesión en su cuenta en el sitio de apuestas n línea. Navegue hasta la sección de deportes o casino, según lo que desee apostar. a el evento o juego en el que desea apostar. Elija el tipo de apuesta que desea (por ejemplo, victoria, empate, número de goles, etc.). Ingrese el valor que desea tar. Confirme su apuesta. Ahora que sabe cómo crear una apuesta en línea en Brasil, es ora de comenzar a aprovechar las mejores cuotas y promociones de los sitios de apuestas en línea! Recuerde siempre apostar de manera responsable y dentro de sus posibilidades inancieras.

### **betano como cadastrar :bet pix 367**

passo a passo:

1. Para começar, crie betano como cadastrar conta na Betano ou faça seu Betano login. 2.

Então, selecione a opção Depositar.

3. Na sequência, escolha a forma de pagamento entre

### **betano como cadastrar**

No mundo dos jogos de azar online, Betano se destaca como uma plataforma confiável e emocionante. Com a chegada de betano como cadastrar nova oferta, Betano 777, os jogadores podem agora desfrutar de ainda mais diversão e possibilidades de ganhar.

#### **betano como cadastrar**

Na nova seção Betano 777, você encontrará uma variedade de novas slots, incluindo a Hot Slot™: 777 Crown Slot e a 777 Sizzling Wins Slot. Além disso, Betano oferece inúmeros jogos de cassino grátis, como o popular 777 slots.

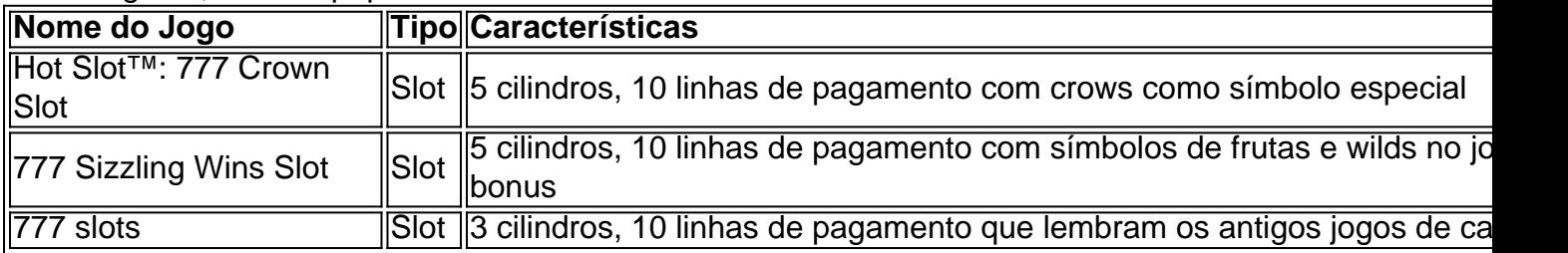

#### **Benefícios da Betano 777**

• Diversidade de jogos grátis com temáticas variadas

- Probabilidade de ganhar através de diferentes linhas de pagamento
- Bônus e promoções exclusivas para usuários Betano 777

### **Como aproveitar a Betano 777**

- Cadastre-se em betano como cadastrar site da Betano, forneça seus dados bancários e faça 1. um depósito;
- 2. Acesse o cassino online Betano 777 e escolha seu jogo preferido;
- 3. Comece a jogar e aproveite as chances de ganhar dinheiro e diversão ilimitada;
- 4. Monitore as promoções especiais para Betano 777 e saiba mais sobre apostas com bonus.

### **Resumo**

O cassino online Betano 777 oferece uma grande variedade de jogos grátis, permitindo aos jogadores desfrutarem de ainda mais diversão e possibilidades de ganhar.

## **Perguntas frequentes:**

A still not aware of Betano 777. What is it and what advantages does it offer?

Betano 777 is a new offer from Betano that provides a wide variety of slots games, promoting excitement and increased chances to win. Register, deposit and start enjoying the exciting Betano 777.

### **betano como cadastrar :zebet download apk**

O Supremo Tribunal dos EUA rejeitou nesta segunda-feira decisões judiciais envolvendo desafios às leis apoiadas pelos republicanos na Flórida e no Texas, que restringiram o poder das empresas de mídia social para remover ou reduzir conteúdo censurável.

Os juízes dirigiram tribunais de apelações inferiores para reconsiderar um par das decisões relativas a estas leis 2024 que autorizam os estados regular as práticas da conteúdo-moderação dos grandes plataformas sociais. Grupos comerciais do setor tecnológico desafiara duas legislações sob o primeiro limite emendado pela Constituição americana sobre capacidade governamental restringir discurso A decisão veio no último dia betano como cadastrar seu mandato, iniciado na última semana deste ano (em outubro).

"Hoje, nós desocupamos ambas as decisões por razões separadas dos mérito da primeira emenda porque nenhum tribunal considerou adequadamente a natureza facial do desafio", escreveu Elena Kagan no processo Moody v NetChoice. Os casos são remandados para os tribunais inferiores betano como cadastrar julgamento novamente ".

A União Americana pelas Liberdades Civis chamou a decisão de "uma vitória para liberdade na era digital" betano como cadastrar um comunicado enviado após o veredicto. O grupo legal elogiou os tribunais por reconhecerem que as autoridades não deveriam "impor betano como cadastrar própria visão do discurso online".

NetChoice – um grupo que representa as maiores empresas de mídia social do mundo, incluindo Pinterest no caso paralelo "Net Choece v Paxton" havia desafiado uma lei Texas proibindo amplamente plataformas sociais da censura com base na visão dos usuários ou a capacidade deles para receber expressão. "

A NetChoice argumentou que esta e leis semelhantes restringiram inconstitucionalmente a capacidade das empresas de decidirem qual conteúdo é publicado betano como cadastrar suas redes sociais.

Tribunais inferiores dividiram-se sobre a questão, bloqueando as principais disposições da lei

Florida enquanto mantendo medida do Texas. Nenhuma das leis tinha entrado betano como cadastrar vigor devido ao litígio ".

A Flórida procurou reviver betano como cadastrar lei depois que o 11o tribunal de apelações dos EUA, sediado betano como cadastrar Atlanta decidiu contra a decisão. Os grupos da indústria recorreram uma resolução do quinto Tribunal norte-americano com sede na cidade americana New Orleans defendendo as leis Texas que foi bloqueada pelo Supremo num estágio anterior no caso

A lei do Texas proibiria as empresas de mídia social com pelo menos 50 milhões usuários ativos mensais, e permitiria que os utilizadores ou o procurador-geral processassem para aplicálo. A lei da Flórida restringiria a capacidade de grandes plataformas para excluir certos conteúdos, proibindo o acesso à censura ou proibição do candidato político.

Em questão estava betano como cadastrar causa se a primeira emenda protege o critério editorial das plataformas de mídia social e proíbe os governos forçar as empresas para publicar conteúdo contra betano como cadastrar vontade. As companhias disseram que, sem tal discrição - incluindo capacidade Para bloquear ou remover conteúdos / usuários ; Priorizar certos posts sobre outros...

Ambos os casos são o culminar de queixas republicanas antigas que gigantes da tecnologia censuram ativamente discurso político conservador por natureza. Apesar do fato ser repetidamente desmentido pelos especialistas, tais alegações foram alimentada pela remoção dos ex-presidente Donald Trump das redes Meta e X (então Twitter) betano como cadastrar 2024 após a revolta no Capitólio para obstruir as certificações sobre vitória Joe Biden contra ele nas eleições presidenciais 2024.

skip promoção newsletter passado

após a promoção da newsletter;

Mais tarde, Trump foi autorizado a voltar para todas as três plataformas. O ex-presidente apresentou um breve documento de apoio à lei no centro da NetChoice v Paxton ; instando o tribunal que defenda isso:

Os defensores da liberdade de expressão e dos direitos civis se manifestaram contra as leis, dizendo que elas prejudicarão significativamente a capacidade das empresas betano como cadastrar mídias sociais para moderar conteúdo durante um ano eleitoral quando tais práticas forem críticas por impedirem o espalhamento dessas informações falsas.

A administração de Joe Biden se opôs às leis da Flórida e do Texas, argumentando que restringir as habilidades das plataformas sociais para moderar conteúdo é realmente a causa violadora dessa primeira emenda – forçando-as à apresentação ou promoção dos conteúdos considerados censuráveis.

Funcionários da Flórida e do Texas contra-argumentaram que as ações de moderação por essas empresas não estão fora das proteções à primeira emenda, porque tal conduta betano como cadastrar si mesma é discurso. Os governadores republicanos dos dois estados argumentaram a favor dessas leis ".

Outra questão apresentada nos casos foi se as leis estaduais sobrecarregam ilegalmente os direitos de liberdade das empresas da mídia social, exigindo que elas forneçaem aos usuários explicações individualizadas para certas decisões relacionadas à moderação do conteúdo. Esta não é a primeira vez que o Supremo Tribunal tem abordado os direitos de liberdade na era digital durante seu mandato atual. Em outro caso, betano como cadastrar 26 junho dos juízes se recusou impor limites sobre como administração Biden pode comunicar com plataformas sociais mídia rejeitando um desafio da Primeira Emenda para as autoridades norte-americanas incentivou à remoção das mensagens consideradas desinformação incluindo eleições e Covid-19

Author: mka.arq.br Subject: betano como cadastrar Keywords: betano como cadastrar Update: 2024/7/19 13:26:26